## Corporate training "Project support on Creatio platform"

**Target audiences:** This training program is intended for developers who are not yet familiar with the Creatio platform and require basic knowledge on supporting custom project solutions.

**Training summary:** Participants will receive basic knowledge on the Creatio architecture, deployment, and administration skills required to support a Creatio project solution. Participants will also study Creatio development environment deployment, integration with version control system, and using file system for development.

## **Training duration and format:** 4 hours

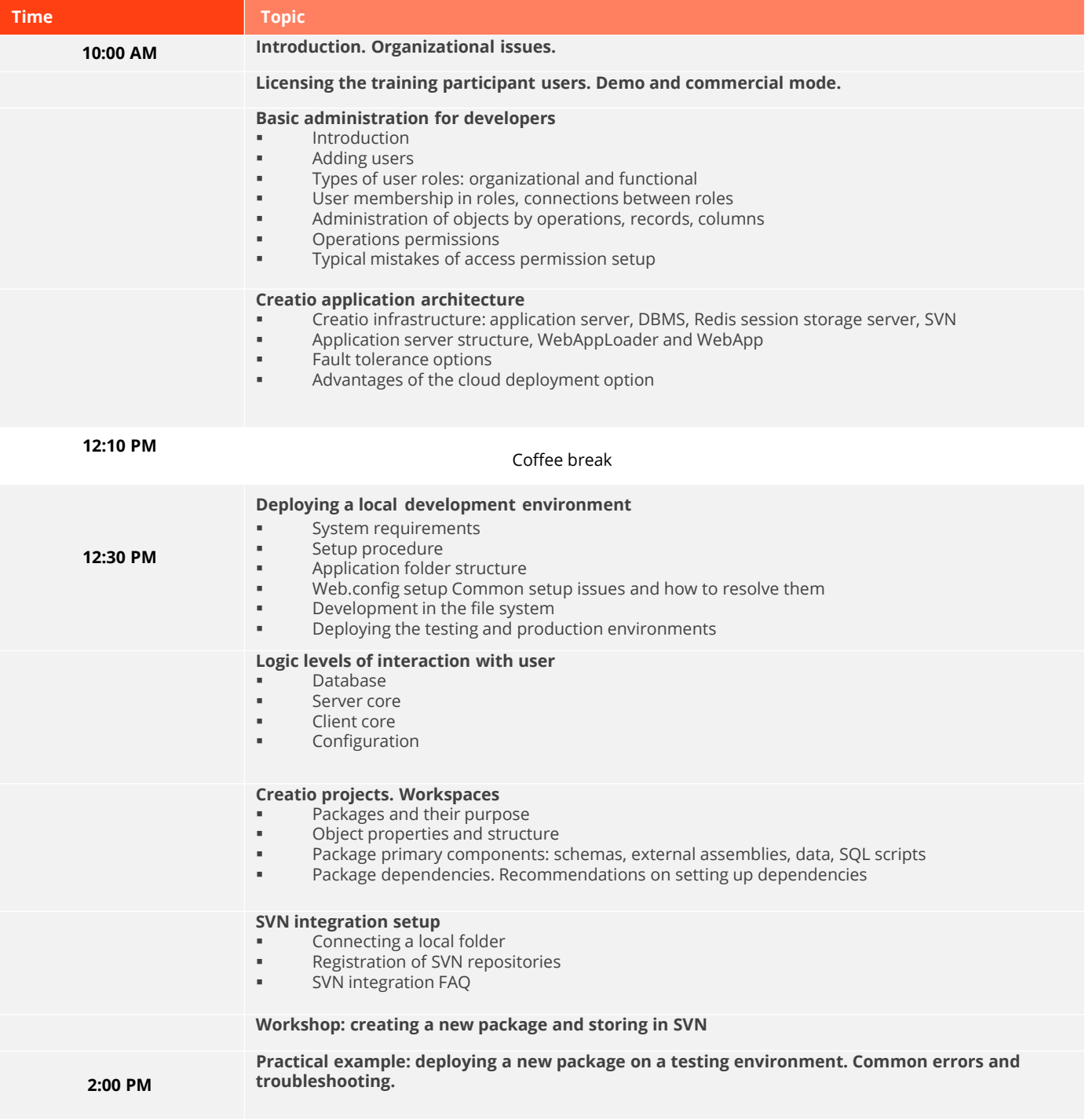

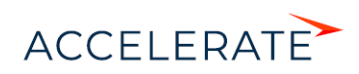